## **Exercice 5**

Ecrire un programme qui permet à Rurple d'effectuer *n* tours (valeur fixée par l'utilisateur) d'une scène carré de dimensions  $m \times m$  où  $m$  est entier positif.

## **Exercice 6**

Ecrire un programme qui permet à Rurple de déposer une bille sur chacune des cases d'uen scène de dimensions 5 × 5, en parcourant la scène en spirale depuis le coin inférieur gauche (Voir figure 2 cidessous).

On commencera par placer 25 billes dans la poche de Rurple depuis le menu Scène/Nombre de billes.

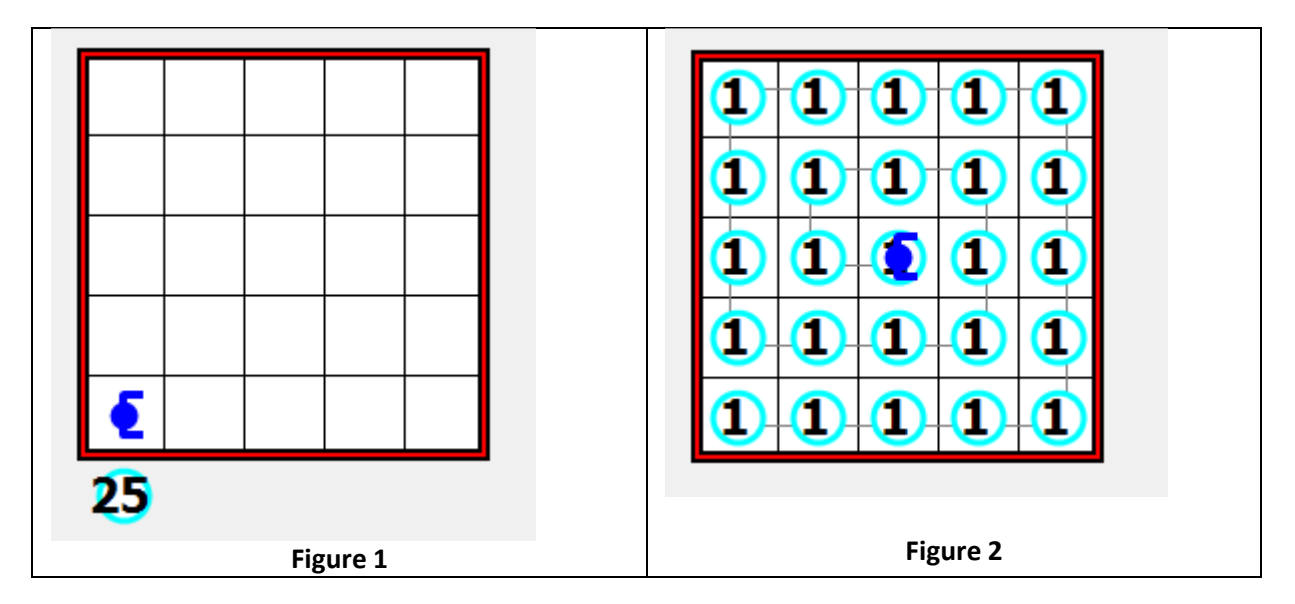

## **Exercice 7**

Ecrire un programme qui permet à Rurple de faire le tour d'une pièce en déposant d'abord une bille sur la case de départ puis en longeant la pièce en gardant toujours le mur à sa droite, jusqu'au retour à la case de départ où la bille a été déposée.

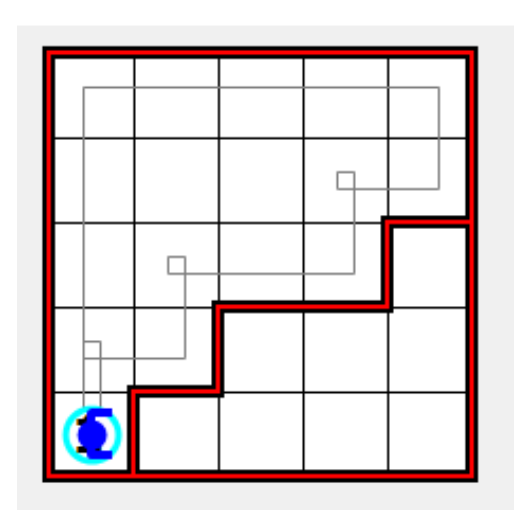